## **Mergesort**

#### CSSE 221 Fundamentals of Software Development Honors Rose-Hulman Institute of Technology Presentation by Cameron Spry and AJ Piergiovanni

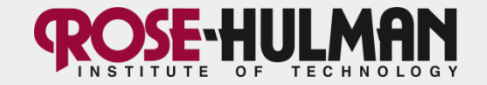

# **Fastest Sorts (All O(n log n))**

- Quicksort
- **-> Mergesort <-**
- Timsort
- Heapsort
- Introsort

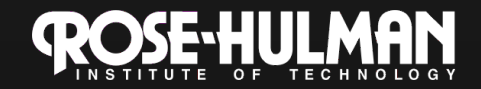

## **Basics of Mergesort**

- A "divide and conquer" recursive algorithm for sorting
- Splits the list to be sorted into smaller, easier to sort lists
- Performance of O(n log n), so it's fast
- Not typically an in-place sort
- The default sort in Perl and some implementations of Java

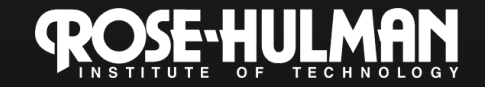

## **Mergesort Algorithm**

- If the list is length 0 or 1, the list is sorted
- Divide the list into 2 lists, half the size
- Recursively apply Mergesort by splitting the lists then merging them together
- Merge the lists together to form 1 list

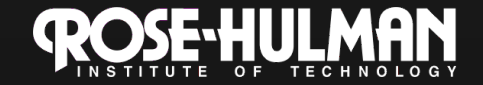

#### **Mergesort (Wikipedia Animation)**

#### 6 5 3 1 8 7 2 4

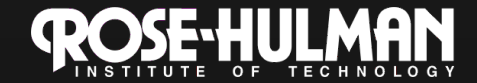

### **Pros and Cons**

- Fast
- Always O(n log n)
- Can be concurrent
- It is a stable sort
- Uses lots of memory
- Recursive (uses stack space)

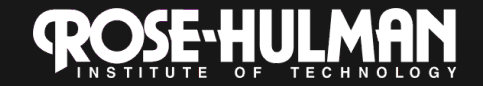

## **Concurrency**

- Mergesort can be optimized by using threads
- When recursively applying the Mergesort, a new Thread can be created to run each **Mergesort**
- Use fork and join to merge the lists into one sorted list
- This helps limit stack overflows because each thread gets its own stack

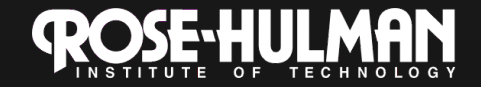

## **Fork and Join**

- Fork runs code on a separate thread
	- It uses multiple cores to make you program fast
	- Uses a thread pool
	- Creates tasks that are executed by worker threads
- Forking works great with recursive functions
- More efficient that threads for divide-andconquer algorithms
- Only in Java 7, but it can be added to Java 6 by including a .jar

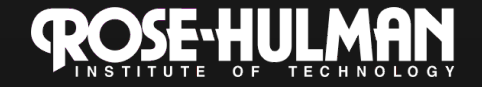

# **Using Fork**

- To use fork, you must extend the **ForkJoinTask** 
	- Usually as a RecursiveTask or **RecusiveAction** 
		- RecursiveTask can return a result
		- Recursive action cannot
- You also need a ForkJoinPool
	- The constructor takes a int for cores
	- .invoke(task); starts the process

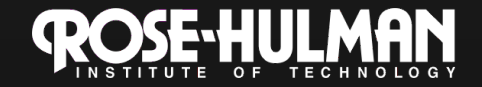

## **Fork Join**

- This works great with recursive functions because for each recursive call, you can create a new ForkJoinTask to do the work.
	- This speeds up the function because it runs on a separate core
	- It also helps limit Stack Overflow errors
	- ForkJoinTasks are like lightweight threads

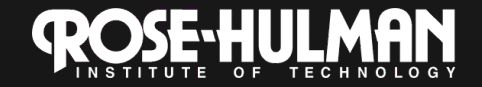

# **Using Fork Join**

- In a recursive function, after creating the tasks, there are 3 functions called
	- task1.fork(); starts task1 on a separate core
	- task2.fork(); starts the second task
	- task2.compute(); can also be used to run task2
	- task1.join(); waits until task1 is complete to continue
	- task2.join(); waits until task2 is complete to continue

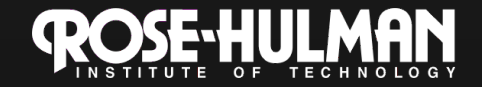

### **More Information about Fork/ Join**

- http://www.oracle.com/technetwork/ articles/java/fork-join-422606.html
- http://www.ibm.com/developerworks/java/ library/j-jtp11137/index.html
- http://www.cs.washington.edu/homes/djg/ teachingMaterials/ grossmanSPAC\_forkJoinFramework.html

– Dan Grossman's work has facilitated our introduction of forkJoin parallelism

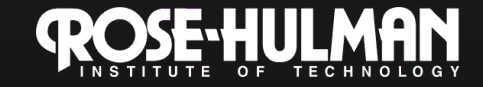